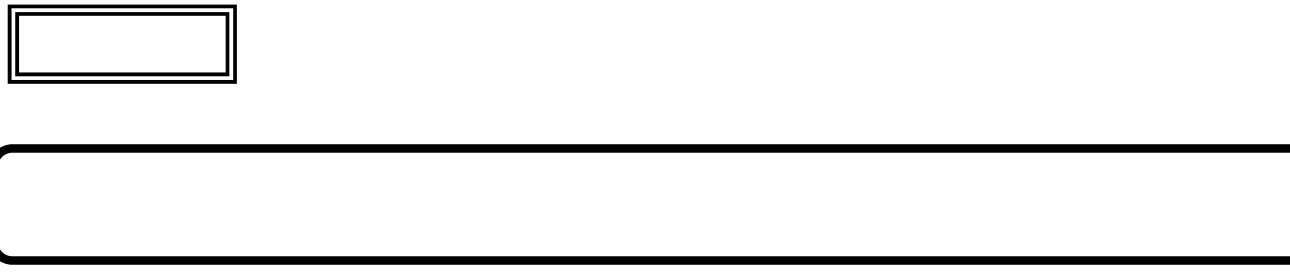

重要保管 本紙では、お買いあげいただいた製品についての仕様を記載しております。

■ディスプレイストレッチ機能について

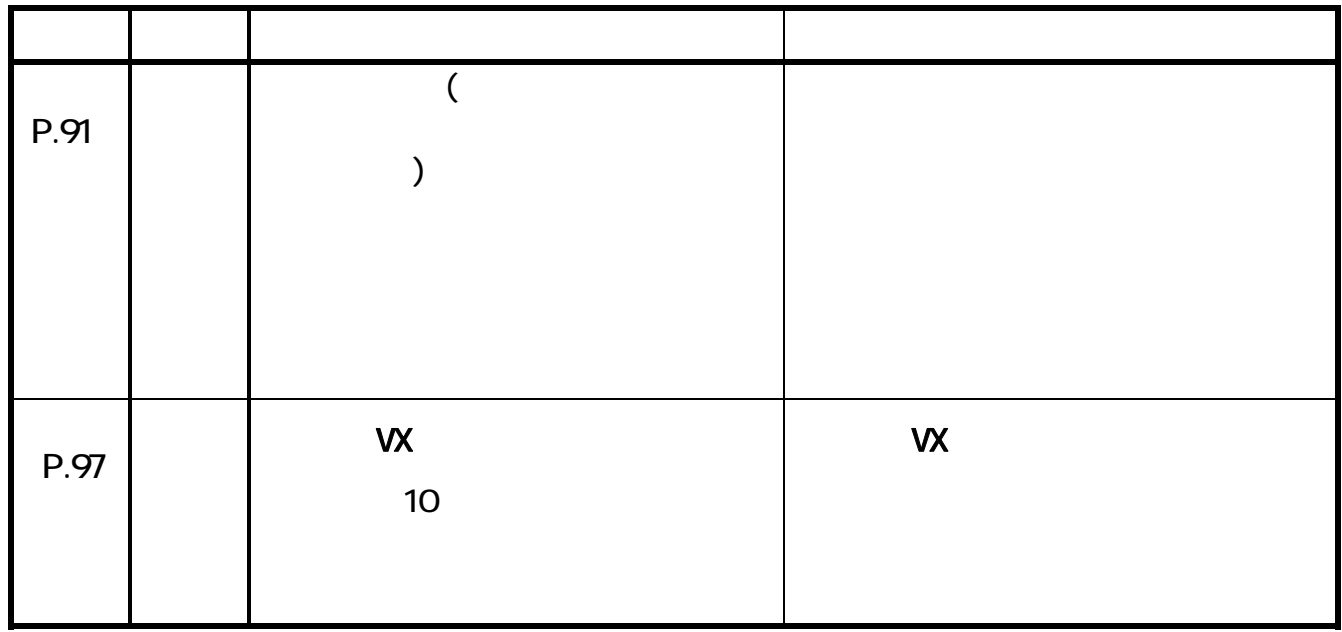

 $\mathsf{PART}$ 

 $P.88$ 

Windows

 $\overline{PART}$ 

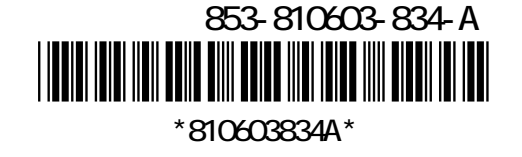

成各部」-「液晶ディスプレイ」-「デュアルディスプレイ機能」-「◎デュアルディスプレイ機能を使 P.94 P.95

PART<sub>2</sub>

P.156 P.163

■外部ディスプレイ使用上のご注意

びチェック!

| Driver for Mobile        | $\overline{\phantom{0}}$<br><b>VX</b> | PART <sub>2</sub><br>Intel <sup>®</sup> Graphics Media Accelerator<br>-<br>P.160 P.161 |
|--------------------------|---------------------------------------|----------------------------------------------------------------------------------------|
| $\overline{\phantom{0}}$ | $\overline{\phantom{0}}$              | <b>PART</b><br>-                                                                       |

-<br>P.94 P.95